## Switching To The Mac: A Seamless Transition to Enhanced Productivity and Creativity

Are you tired of dealing with frustrating technical issues, slow performance, and limited software options? If so, it may be time to consider switching to the Mac. In this article, we will explore the benefits of making the transition to Mac and how it can significantly enhance your productivity and creativity.

#### The Mac Difference

While both Windows and Mac have their own set of advantages, Macs have long been hailed for their seamless user experience, top-notch performance, and unparalleled design. The Mac operating system, known as macOS, is intuitive and user-friendly, making it a breeze to navigate and complete tasks efficiently.

One of the major advantages of Mac is its compatibility with other Apple devices such as iPhones and iPads. This seamless integration allows users to effortlessly switch between devices, making it easier to access files, messages, and applications from different platforms.

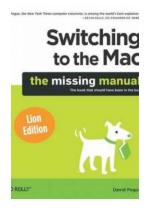

### Switching to the Mac: The Missing Manual, El

**Capitan Edition** by David Pogue (1st Edition, Kindle Edition)

★★★★★ 4.4 out of 5
Language : English
File size : 28909 KB
Text-to-Speech : Enabled
Enhanced typesetting : Enabled
Print length : 806 pages
Screen Reader : Supported

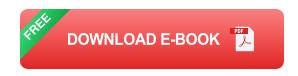

In addition, Macs are built to last. Apple's attention to detail and carefully crafted hardware ensures that their devices are high-quality and durable. This longevity translates into less downtime and overall lower maintenance costs.

#### **Enhanced Productivity**

When it comes to productivity, Mac offers a wide range of intuitive features that can streamline your workflow and boost efficiency.

Firstly, the Mac operating system comes pre-loaded with a suite of productivity applications such as Pages, Keynote, and Numbers. These powerful tools allow you to create stunning documents, presentations, and spreadsheets with ease. With their refined interfaces and extensive functionalities, you'll find yourself accomplishing tasks in no time.

Secondly, Macs offer a robust set of multitasking features. Mission Control, the built-in application and window management tool, enables you to organize and switch between multiple applications effortlessly. This feature alone can significantly enhance your productivity, especially if you're working on multiple projects simultaneously.

Furthermore, Macs have a reputation for their excellent battery life. This means you can work for longer periods without worrying about finding a power outlet. With fewer interruptions, you can maintain focus and productivity throughout the day.

#### **Unleash Your Creativity**

For creative professionals, Mac is the ideal platform to unleash your imagination and create stunning visuals, designs, and multimedia projects.

Firstly, Macs are known for their superior color accuracy and display quality. The Retina display, available on many Mac models, offers vibrant colors and sharp details that bring your creative endeavors to life. Whether you're a graphic designer, photographer, or video editor, the Mac's display ensures that you're able to work with utmost precision.

Secondly, Macs have a vast selection of creative software and applications available. From Adobe Creative Cloud to Final Cut Pro, you'll have access to the industry's leading tools that empower you to take your creativity to new heights. These applications have been optimized to work seamlessly with Macs, offering fast rendering times and an efficient workflow.

Additionally, the Mac ecosystem provides a thriving community of creative professionals. Online forums, social media groups, and specialized websites offer a wealth of resources, support, and inspiration to help you refine your skills and stay ahead of the game.

#### **The Transition Process**

If you've been using a Windows-based computer for a long time, it's understandable to feel a bit apprehensive about making the switch to Mac. However, the transition process is smoother than you might think.

Firstly, Macs come with a built-in tool called Migration Assistant that simplifies transferring your files, applications, and settings from your current PC to your new Mac. This ensures that you can seamlessly continue with your work without missing a beat.

Secondly, many popular software applications have versions compatible with macOS. This means that you can still use your favorite software on your Mac, making the transition less disruptive to your workflow.

Moreover, Apple offers excellent customer support through their stores, online resources, and phone assistance. If you encounter any difficulties during the transition, their dedicated team is there to help you resolve any issues and get you back to being productive in no time.

Switching to the Mac can be a game-changer for your productivity and creativity. With its intuitive user experience, powerful hardware, and extensive software options, Mac offers a seamless transition that enhances your workflow and enables you to produce exceptional work.

So, don't let technical frustrations hold you back any longer. Take the leap and experience the Mac difference. You won't look back!

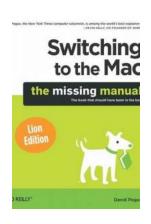

### **Switching to the Mac: The Missing Manual, El**

**Capitan Edition** by David Pogue (1st Edition, Kindle Edition)

★★★★★ 4.4 out of 5

Language : English

File size : 28909 KB

Text-to-Speech : Enabled

Enhanced typesetting: Enabled

Print length : 806 pages

Screen Reader : Supported

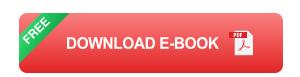

Those who have made the switch from a Windows PC to a Mac have made Switching to the Mac: The Missing Manual a runaway bestseller. The latest edition of this guide delivers what Apple doesn't—everything you need to know to successfully and painlessly move your files and adapt to Mac's way of doing things. Written with wit and objectivity by Missing Manual series creator and

bestselling author David Pogue, this book will have you up and running on your new Mac in no time.

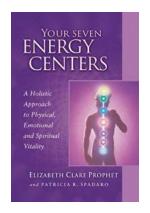

### Your Seven Energy Centers: Unlocking the Power Within

Have you ever felt a surge of energy coursing through your body, leaving you feeling invigorated and alive? Or maybe you've experienced moments of complete exhaustion and a...

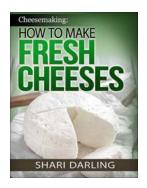

### **Learn How To Make Fresh Cheeses From Scratch**

Are you a cheese lover? Do you dream of indulging in fresh, homemade cheeses that are bursting with flavor? Look no further! In this comprehensive guide, we will take...

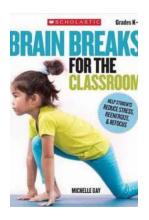

### **Brain Breaks For The Classroom - Boost Focus** and **Productivity!**

Do you often find your students getting fidgety, restless, or losing focus during long hours of classroom instruction? As an educator, you know the importance of...

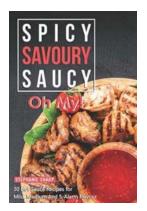

### Spicy Savoury Saucy Oh My: Discover the Flavors that Ignite Your Senses!

Prepare yourself for a taste explosion like no other, as we take a deep dive into the world of Spicy Savoury Saucy Oh My. This unique culinary masterpiece will tantalize...

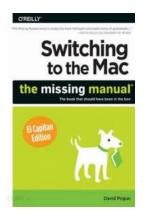

### Switching To The Mac: A Seamless Transition to Enhanced Productivity and Creativity

Are you tired of dealing with frustrating technical issues, slow performance, and limited software options? If so, it may be time to consider switching to the Mac. In this...

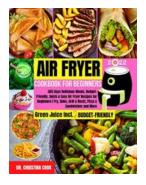

# 365 Days of Delicious Meals: Budget-Friendly, Quick, and Easy Air Fryer Recipes For Every Occasion

Are you tired of spending hours in the kitchen every day, preparing meals that are both delicious and budget-friendly? Look no further! We have the perfect solution for you -...

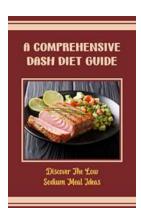

#### **Discover The Low Sodium Meal Ideas**

Are you someone who is looking to improve your health by reducing your sodium intake? Discovering delicious and creative low sodium meal ideas is a great way to...

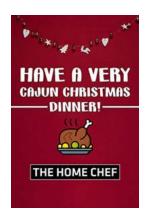

### **Have the Most Delicious and Spicy Cajun Christmas Dinner Ever!**

Get ready for an unforgettable Christmas feast filled with mouthwatering flavors, tantalizing aromas, and a touch of Cajun spice! This year, it's time to break free from...

switching to mac from windows reddit switching to mac from windows guide